## Je n'obtiens un signal que sur les enceintes frontales de la Fortissimo IV

Assurez-vous d'activer Immerzio 3D ( dans l'onglet Configuration avancée du panneau de configuration de la Fortissimo) afin que les programmes puissent utiliser correctement la carte pour la 3D.

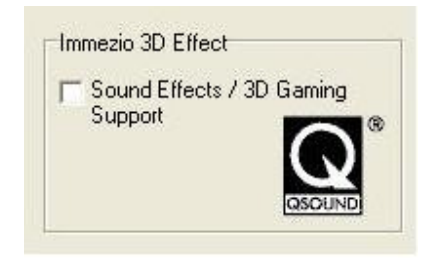

Notez que certains programmes ( jeux, logiciel de musique) peuvent nécessiter une configuration additionnelle